# **TELEFONNUMMERN WÄHLEN**

## **Dialog einleiten**

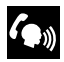

Um die Spracherkennung einzuschalten, drücken Sie den Schalter

für 'Telefon/Spracherkennung'; daraufhin wird ein Signalton abgegeben (das Audiosystem wird ggf. stummgeschaltet).

Die Befehle

# **>>Telefon<<**

# **>>Nummer wählen<<**

leiten den Dialog zum Herstellen einer Telefonverbindung ein. Sie werden in einem vordefinierten Dialog durch diesen Vorgang geführt.

## **Aussprache von Zahlen**

Das System versteht einstellige Zahlen von null bis neun. Siekönnen entweder

**>>Null<<** oder

**>>Oh<<** sagen.

Nummern wie zehn, elf, zwölf, usw. werden nicht erkannt.

Zur Beschleunigung der Eingabe empfiehlt es sich, drei bis fünf Ziffern zu verketten. Man kann aber auch alle Ziffern einzeln oder in einer ununterbrochen Reihe sprechen.

*Hinweis: Telefonnummern von bis zu 20 Ziffern werden akzeptiert. Wenn eine längere Nummer gesprochen wird, erfolgt die Fehlermeldung: >Nummer zu lang< .*

#### **Verbindung herstellen**

Der Befehl **>>Wählen<<** beendet die Eingabe der Rufnummer, und es wird eine Verbindung mit der Nummer hergestellt.

*Hinweis: Um eine Nummer im Ausland zu wählen, sagen Sie >>Plus<< und danach den Ländercode.*

# **Befehlsliste**

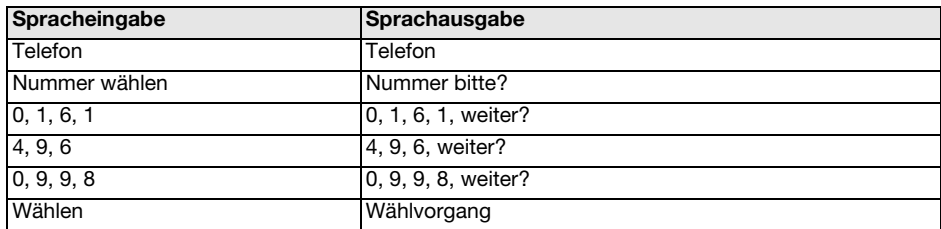

#### **Eingaben korrigieren/löschen und abbrechen**

Wenn Sie eine Nummer eingeben, wiederholt das System die genannten Ziffern, bevor es Sie auffordert, die Eingabe fortzusetzen. Sie können dann weitere Ziffern nennen, um die Nummer zu vervollständigen; sollten Sie einen Fehler gemacht oder die Spracherkennung Sie nicht richtig verstanden haben, sagen Sie: **>>Korrektur<<**, **>>Löschen<<** oder **>>Abbrechen<<** .

# **Eingaben korrigieren**

#### **>>Korrektur<<**

um den letzten Ziffernblock zu löschen.

Nach dem Befehl **>>Korrektur<<** wiederholt das System die bis zu diesem Punkt richtig eingegebenen Ziffern.

#### **Eingaben löschen**

## **>>Löschen<<**

löscht die gesamte eingegebene Ziffernfolge. Danach müssen alle Ziffern von vorn eingegeben werden

#### **Spracheingabe abbrechen**

#### **>>Abbrechen<<**

bricht die Spracheingabe ab.

## **Befehlsliste**

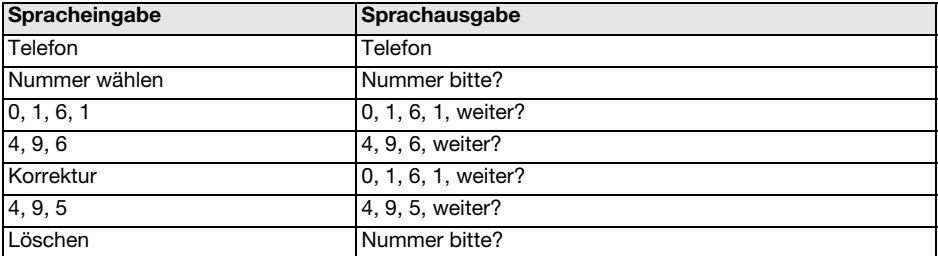